#### **Incorporación de los Sensores Remotos en la enseñanza de la Petrología Ignea**

# **Aguilera, Emilia Y. (\*)(\*\*), Gonzalez , Pablo (\*)**

(\*) Cátedra de Petrología I,Facultad de Ciencias Naturales y Museo,U.N.L.P. calle 122 y 60- La Plata-(1900)-Pcia. Buenos Aires, Argentina.-T.e.:54-21-228479,Fax:54-21

(\*\*) Dirección de Aplicación de Imágenes Satelitarias – D.A.I.S.-calle 7 Nº 1267-2º P –La Plata (1900)-Pcia. Buenos Aires, Argentina-T.e.: 54-21-294951, Fax :54-21-294952

#### **Abstract**

 $\overline{\mathbf{3}}$ 

A new methodological strategy to make use of Remote Sensing in Igneous Petrology has been esstablished. The methodology comprises the basic principles for air photo and satellite image landscape magmatogenic interpretation.

This methodology was used for teachers with sstudents during a field work. The scientific method was used in union with an interactive process between teaching and apprenticeship.

#### **Resumen**

Se brinda una propuesta metodológica orientada a la utilización de los Sensores Remotos en el ámbito de la enseñanza de la Petrología Ignea.

La metodología consiste en incorporar los principios básicos de la interpretacion de fotografías aéreas e imágenes espaciales, que son necesarios para observar las formas de un paisaje magmático.

Esta metodología se utilizó en la resolución de un trabajo de campo entre docentes y alumnos, los que participaron del proceso interactivo entre la enseñanza y el aprendizaje utilizando los caminos de la investigación a través del método científico.

# **Introducción**

La utilización de los Sensores Remotos para el esstudio de las rocas ígneas, permite identificar, reconocer y cuantificar los procesos magmáticos formadores del paisaje y sus resultados.El conocimiento que debe poseer el docente, en este aspecto, puede configurarse, a partir de ambas disciplinas. El éxito en la transmisión de estos conocimientos a los alumnos, está estrechamente vinculado no sólo a su capacitación teórica, sino que también es importante la experiencia que tenga el docente. Esta experiencia se traduce en una " base de datos " de ejemplos que haya visto o estudiado. En el dictado de los Trabajos Prácticos de Petrología Ignea ( Facultad de Ciencias Naturales y Museo – U.N.L.P.) se ha incorporado la unidad temática **"Utilización de los Sensores Remotos"** , en la que se intenta fundamentar las bases para integrar a esta disciplina con la Teledetección.

Si bien ambas tienen puntos de coincidencia (estudio y analísis de los procesos geológicos) no se hallaban integradas totalmente. Sus diferentes orígenes y trayectorias históricas produjeron que estuvieran alejadas durante un largto tiempo.La Petrología ha sido y es un pilar fundamental en la enseñanza de la geología, mientras que los Sensores Remotos se convirtieron en una herramienta de relevante importancia recién en las últimas décadas..

En los últimos años, se ha producido un acercamiento fructífero y prometedor que ha contribuído al crecimiento e interacción entre estas disciplinas.

La incorporación de la utilización de imágenes satelitarias en el dictado de la materia Petrología Ignea constituye un aporte innovador en la enseñanza de este curso. El objetivo estuvo centrado no solo en integrar a ambas disciplinas, sino también en incorporar una metodología de enseñanza que favoreciera y estimulara la creatividad y el aprendizaje de los alumnos.

Un modelo de enseñanza no solo es un conjunto de elementos dispersos e intercambiables, sino que se debe poseer una cierta coherencia para que cada uno de ellos esté fundamentado por los restantes (Viennot,1989, Gil, 1991).

# **Organización de la Materia**

El dictado de la materia Petrología Ignea de la Licenciatura den Geología ( Facultad de Ciencias Naturales y Museo – Universidad Nacional de La Plata ), corresponde al terceer año de la carrera y es de duración anual . Su programa tiene 23 Trabajos Pràcticos, en los que se estudian las rocas ígneas a escala de afloramiento, en muestra de mano y al microscopio. Además se tratan las clasificaciones de los principales grupos de rocas y se estudian las asociaciones magmáticas y su posible marco tectónico. Hace poco tiempo se ha incorporado la utilización de imágenes satelitarias y fotografías aéreas para el estudio de las rocas ígneas.

Al final del curso se realiza un viaje de campo de una duración de 10 días. En este se trabaja con los alumnos en la aplicación de todos los conocimientos adquiridos durante las clases prácticas. Fundamentalmente se reconocen, identifican y mapean las unidades magmáticas de una determinada área y se realizan muestreos petrográfico, geoquímico y geocronológico.

La experiencia con los alumnos indica que estos utilizan en general un método de aprendizaje en donde la memoria participa en forma activa y con un rol fundamental. Dejan de lado la reflexión y el cuestionamiento para generar "archivos" en su base de datos memorísstica, los que además tienen la característica de no relacionarse entre sí.

Nuestra mayor preocupación está centrada en inculcar a los estudiantes el aprendizaje significativo (Novak, 1977,1982) y demostrar la ineficiencia del método memorístico. Además se los instruye para que desarrollen y agudicen su capacidad de observación.

A continuación se exponen los lineamientos generales de uno de los trabajos de las clases prácticas que sirven como ejemplo para la aplicación de nuestra propuesta metodológica de la enseñanza, utilizando en forma combinada los Sensores Remotos y la Petrología Ignea.

#### **Desarrollo del Trabajo Práctico**

El trabajo práctico se refiere a la utilización de Fotografías Aéreas e Imágenes Satelitarias en el mapeo de Rocas Igneas. Su desarrollo está estructurado en dos etapas.

#### *Etapa 1*

Para el desarrollo de esta etapa, se han seleccionado cuatro áreas de trabajo,en donde las formas del paisaje son producto de procesos magmáticos de diferentes características y magnitudes. El material de apoyo didáctico es la Guía de trabajos Prácticos, (donde se exponen los fundamentos teóricos elementales sobre los Sensores Remotos y sus productos), las imágenes satelitarias y fotografías aéreas en papel y la bibliografía temática de cada sector.

Las áreas de trabajo son:

#### **Región centro -norte de la Provincia del Chubut – Argentina**

Material : Imagen Satelitaria Landsat TM- Bandas 4,5,7. Fotografías aéreas (1:50.000)

**Objetivo:** Reconocimiento de relieve volcánico. Estructura de caldera y sus productos asociados (flujos ignímbriticos, diques,etc.).

#### **Volcán Payún Matrú, Provincia de Mendoza – Argentina**

Material: Fotografías aéreas a escala 1 :50000.

**Objetivo:** analisis de la composiciónde las diferentes coladas en base a las texturas y estructuras observadas. Reconocimiento de aparatos volcánicos monogénicos.

# **Volcán Tromen, Provincia del Neuquén- Argentina**

Material : Imágenes Satelitaria Landsat TM- Bandas 4,5,7 y MSS blanco y negro.Fotografías aéreas a escala 1:50.000.

**Objetivo:** Reconocimiento del complejo volcanico del Tromen: flujos de lavas modernas, estilos eruptivos central (monogénicos) y fisural. Inversión del relieve: análisis de las codladas y determinación de su edad relativa.

#### **Puna -Noroeste Argentino**

Material : Fotografías Aéreas a escala 1: 50.000.

**Objetivo:** Identificación ,analísis y caracterización de calderas y sus productos: plateau ignimbríticos, estructuras anulares, domos subvolcánicos, diques, etc

Análisis de coladas basálticas cuartarias**:** composición de las lavas, aparatos monogénicos, características de la extrusión, etc

En esta etapa el alumno analiza el paisaje en el aula. Los materiales que recibe son la imagen satelitaria y las fotografías aéreas, la bibliografía y cartografía preexistente y una breve introducción sobre las características de la geología de las diferentes zonas.

Con estos elementos y sus conocimientos (petrológicos y de teledetección) el alumno está capacitado para el análisis visual y la interpretación de la geología magmática.

Las estrategias para la enseñanza que se utilizan para facilitar el cambio conceptual que supone el aprendizaje son:

1.-Resaltar la importancia de los conceptos básicos. El alumno incorpora las herramientas y procedimientos básicos para la interpretación de fotografías aéreas e imágenes satelitarias.

Como la información es amplia y abundante se recurre a esquemas conceptuales.

Es este el momento en donde el proceso de enseñanza-aprendizaje se transforma en una interacción entre las ideas previas del alumno ( conocimientos petrológicos) y la nueva información (conocimiento sobre los Sensores Remotos).

De esta manera, el marco conceptual que tienen los alumnos, va cambiando por asimilación y acomodación (Posner y col. 1982) para procesar la nueva información que está recibiendo.

Los procesos de asimilación y acomodación, pueden darse al mismo tiempo. Parte del esquema conceptual previo se reorganiza,parte se modifica por asimilación de otras

ideas y parte se sustituye por ideas nuevas. Esto equivale a considerar la estructura cognitiva de un alumno, no como un conjunto único y estático de conceptos, sino como una serie de subunidades internamente coherentes, relacionadas entre sí. (Solís Villa, R. 1984).

Utilizar analogías y modelos adecuados, representándolos de manera gráfica. Esto permite que el alumno se familiarice. con los materiales,lo que facilita la comprensión de ideas nuevas .

De esta manera el alumno puede llegar a diferenciar y caracterizar los distintas

litologías ígneas, puede reconocer las estructuras y los fençomenos magmáticos

actuantes y puede interpretar los ambientes de formación en base a la observación de las formas del paisaje.

Nuestra finalidad no es limitar el aprendizaje a los conocimientos conceptuales y su aplicación a un ejercicio cerrado, porque se puede convertir en una simple repetición de las exposiciones de cursos. Potenciando sucreatividad se incentiva a los alumnos al planteamiento de nuevas hipótesis y diseños experimentales. Las diferentes alternativas que ellos mismos plantean, los estimula a realizar debates, en donde el docente percibe muchas veces preconcepciones erróneas de los estudiantes. Es así como se pueden aclarar y corregir fallas conceptuales que surgen de la búsqueda de caminos alternativos por parte de los alumnos. El cuestionamiento de los resultados, favorece sin duda a la construcción del conocimiento.

 En esta primera etapa, se realiza una evaluación de la enseñanza, en donde el aprendiza je se transforma en una mejora de si mismo. Cuando el alumno realiza actividades grupales con la participación simultánea del docente , es posible detectar sus falencias y errores, y así, generar correciones que refuerzan el proceso de aprendizaje.

# *Etapa 1*

En esta etapa, la estrategía implementada, es el recurso motivador del viaje de campo. Para ello se ha seleccionado una de las cuatro áreas estudiadas en el gabinete, la que corresponde a la región centro-norte de la Provincia de Chubut. El trabajo se realiza en la localidad de Piedra Parada, ubicada sobre el Rio Chubut medio. En este sector se encuentra expuesta una estructura tipo caldera ( de edad terciaria ) que dio origen a un extendido complejo volcánico-piroclástico.

En el trabajo de campo la predisposición de los alumnos alcanza su máxima expresión.

Aquí en la etapa previa al viaje, el alumno analiza el paisaje en el aula, desde la óptica de los sensores remotos, realiza la interpretación y analisís visual , con una metodología de trabajo que le permite aplicar los conocimientos que le requieran la fotointerpretación y las Imagenes Satelitarias. Los materiales que reciben los alumnos para esta etapa, son : imagen satelitaria Landsat TM y fotografías aéreas, cartografía existente y una introducción del Vulcanismo Terciario de la zona. En este marco de conocimiento, el alumno está capacitado para identificar y analizar los distintos elementos y aspectos involucrados en el área de estudio, los que una vez organizados y relacionados petrológica y estructuralmente, podrá implementar su hipótesis de las características del vulcanismo de la zona problema.

En el campo, en el que la predisposición de los alumnos alcanza su máxima expresión . El docente adopta una actitud más pasiva, lo que no significa que deje al alumno desprotejido, sino que se busca que sean ellos los responsables de resolver un problema

geológico concreto y "real". Además realiza el seguimiento de las actividades grupales atento a las consultas e interrogantes que van surgiendo durante el desarrollo del trabajo. Los alumnos identifican y cartografían las diferentes unidades litológicas, estudian sus relaciones estratigráficas y obtienen muestras para posteriores estudios petrográficos, geoquímicos y geocronológicos.También verifican lass respuestas espectrales de las distintas rocas en la imagen satelitaria y comparan los resultados con la geología de áreas vecinas. Además testean las hipótesis planteadas, con lo cual confirman o no la interpretación previa realizada en gabinete.

# **Resultados**

En esta experiencia de enseñanza-aprendizaje, los alumnos se identifican plenamente con su rol de investigador..Utilizando las bases y argumentos de la metodología científica , fundamentan las hipótesis e interpretan los procesos geológicos. El uso de las fotografías aéreas e imágenes satelitarias, no solo les permite el acceso a estos productos de tecnología moderna, sino también pueden ponderar su asistencia en la confección del mapa geológico preliminar .

El trabajo de campo les permite la integración de la información que les brindan los productos de los Sensores Remotos en etapas previas de gabinete, con las características geológicas observadas. De esta forma testean la marcada complementación que tiene esta disciplina con las otras ramas de las Ciencias Geológicas. Esta circunstancia los lleva a aprender no solo los conceptos tradicionales de la Petrología Ignea, sino que también incorporan una nueva y eficaz alternativa para aumentar sus conocimientos.

Esto permite concluir que cuando la metodología de enseñanza es un proceso interactivo entre dos o más disciplinas de las Ciencias Geológicas, los alumnos refuerzan su proceso de aprendizaje. También se ha comprobado durante el desarrollo de los trabajos de campo, que el aprendizaje es además una experiencia afectiva, es la pena y angustia de la confusión y el gozo.(Novak,1982)estas emociones se experimentan al reconocer que se han adquirido nuevos significados.

#### **Agradecimientos**

Los autores desean expresar su agradecimiento a la Dirección de Aplicación de Imágenes Satelitarias (D.A.I.S.) por la provisión extractos de imágenes y el apoyo logístico brindado. A las lic. Sandra Torrusio y Silvia Merolla, por la lectura crítica del manuscrito.

#### **Bibliografía**

Alonso Sanchez, M.,Gil Pérez, D. y Martínez Torregrosa, J. (1992). **Concepciones espontáneas de los profesores de ciencias sobre la evaluación: obstáculos a superar** **y propuestas de replanteamiento.** Revista de Enseñanza de la Física,Vol.5,Nº 2,pp.18- 37.Córdoba, Argentina.

Chuvieco Salinero, E. (1990). **Fundamentos de Teledetección Espacial**. De. Rialp.Madrid.

CNES (1990) **Utilisation Pedagogique des images satellites**. Ministere de lÉducation Nationales de la Jeunesse et des Sports. Direction des lycées et colleges. CRDP de Poitiers. France.

De Romer, H. (1969). **Fotogeología Aplicada**. Eudeba- Buenos Aires.

GDTA (1992). Cahier Pédagogiques. Cahier B1**. Bases physiques de la télédétection.** GDTA Formation Versión Nº 1.2.

Gil, D., 1991**, Que hemos de saber y saber hacer los profesores de ciencias?** Ensenanza de las Ciencias, Vol.9 (1),pp.69-77.

Lopez Vergara,M.L.,1978, **Manual de Fotogeología.** 2ª Edición,Servicio de Publicaciones de la J:E:N: Madrid.

Marchionni, D., Aguilera E.Y.,Cigliano M.M. y Paris, J.P. (1997 **) Aplicaciones Prácticas de Tratamiento Digital de Imágenes Satelitarias para el Estudio de los Recursos Naturales. Una experiencia con el TITUS 1.02.** 1º Jornada de Educacao em sensoriamento remoto no ambito do mercosul –Inpe-Brasil.

Novak, J.D., 1977. **A theory of Education** (Ithaca,N.Y. Cornell University Press). --------------, 1982. **Teoría y Práctica de la Educación** – Madrid :Alianza Editorial S.A.

---------------, 1991.**Ayudar a los alumnos a aprender cómo aprender. La opinión de un profesor-investigador. Investigación y Experiencias Didácticas.** Enseñanza de las Ciencias. Vol.9, nº 3,pp.215-228.

Posner, G.J., Strike, K.A., Hewson P.V. y Gerzog,W.A., 1982 – **Acomodation of a scientific conception :Towaards theory of conceptual change,** Science Education, 66,pp.221-227.

Solis Villa, R. (1984). **Ideas Intuitivas y Aprendizaje de las Ciencias**. Investigación y Experiencias Didácticas. Enseñanza de las Ciencias.p.p.83-89.

Viennot, L., 1989, **La didáctica en la enseñanza superior ¿para que?-** Enseñanza de las Ciencias, Vol. 7, Nº 1,pp. 3-13.

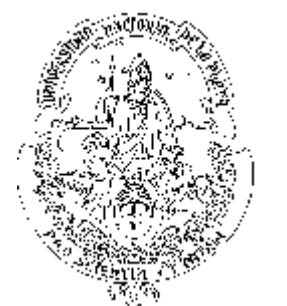

CATEDRA DE PETROLOGIA FACULTAD DE CIENCIAS NATURALES Y MUSEO UNIVERSIDAD NACIONAL DE LA PLATA

Vulcanismo Terciario de la Caldera del Rio Chubut Medio, en el Área de Piedra Parada, Provincia de Chubut - Argentina

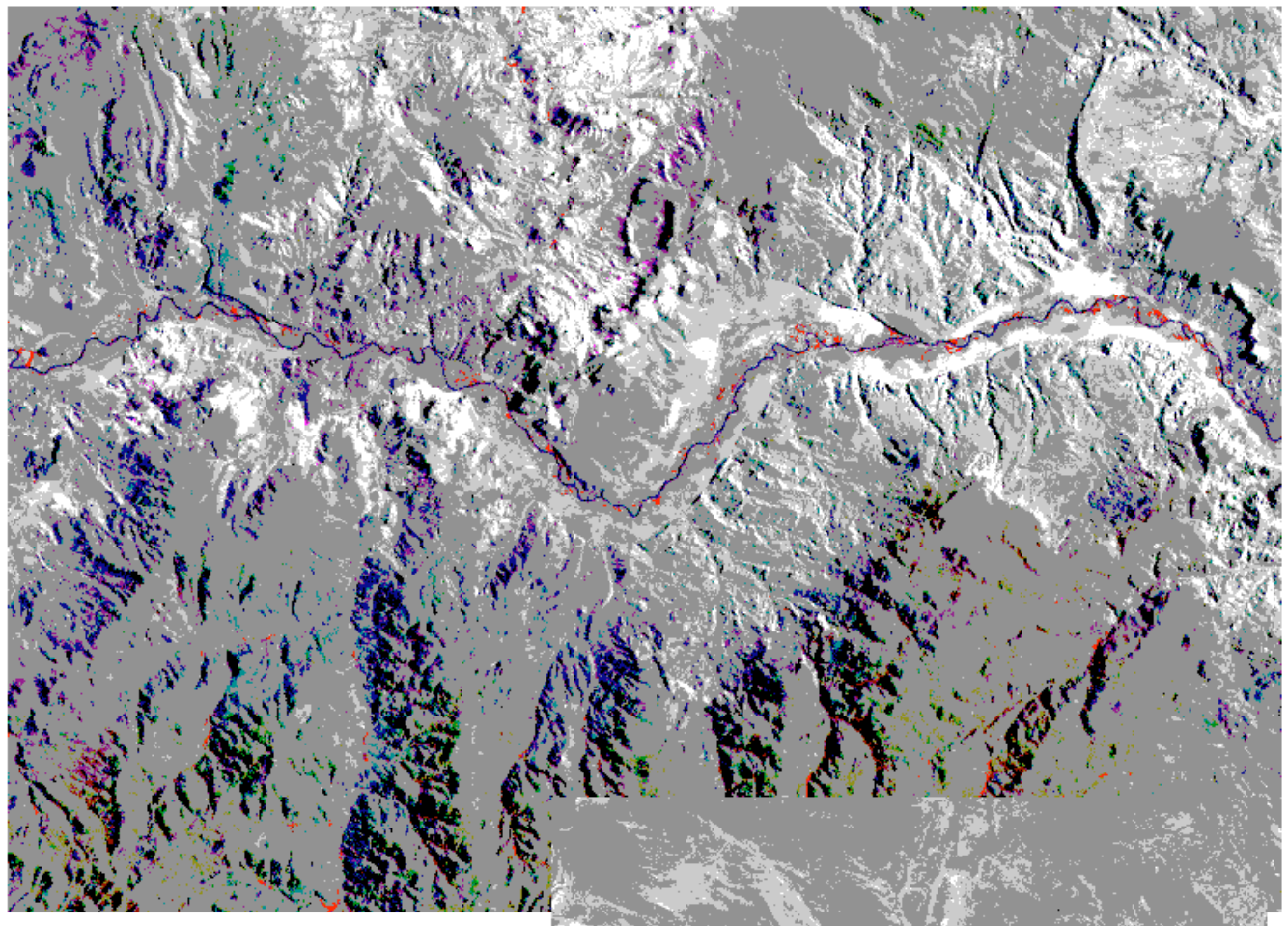

IMAGEN LANDSAT TM

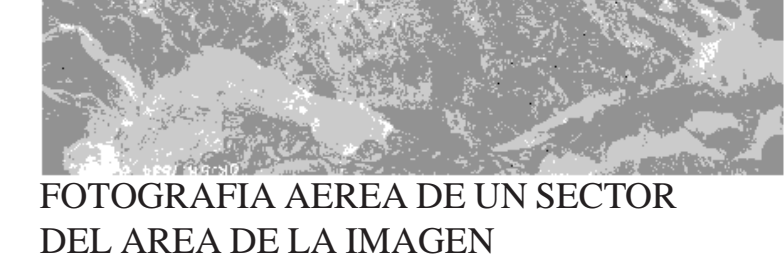

276

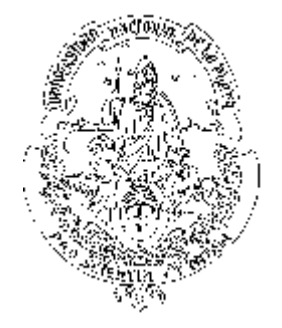

# CATEDRA DE PETROLOGIA FACULTAD DE CIENCIAS NATURALES Y MUSEO UNIVERSIDAD NACIONAL DE LA PLATA

Vulcanismo Terciario de la Caldera del Rio Chubut Medio, en el Área de Piedra Parada, Provincia de Chubut - Argentina

# RECONOCIMIENTO DE CAMPO

Filones Capa de las Porfiritas Alvar, intruídos en Capas Sedimentarias Fm. Paso del Sapo y Fm Lefipán

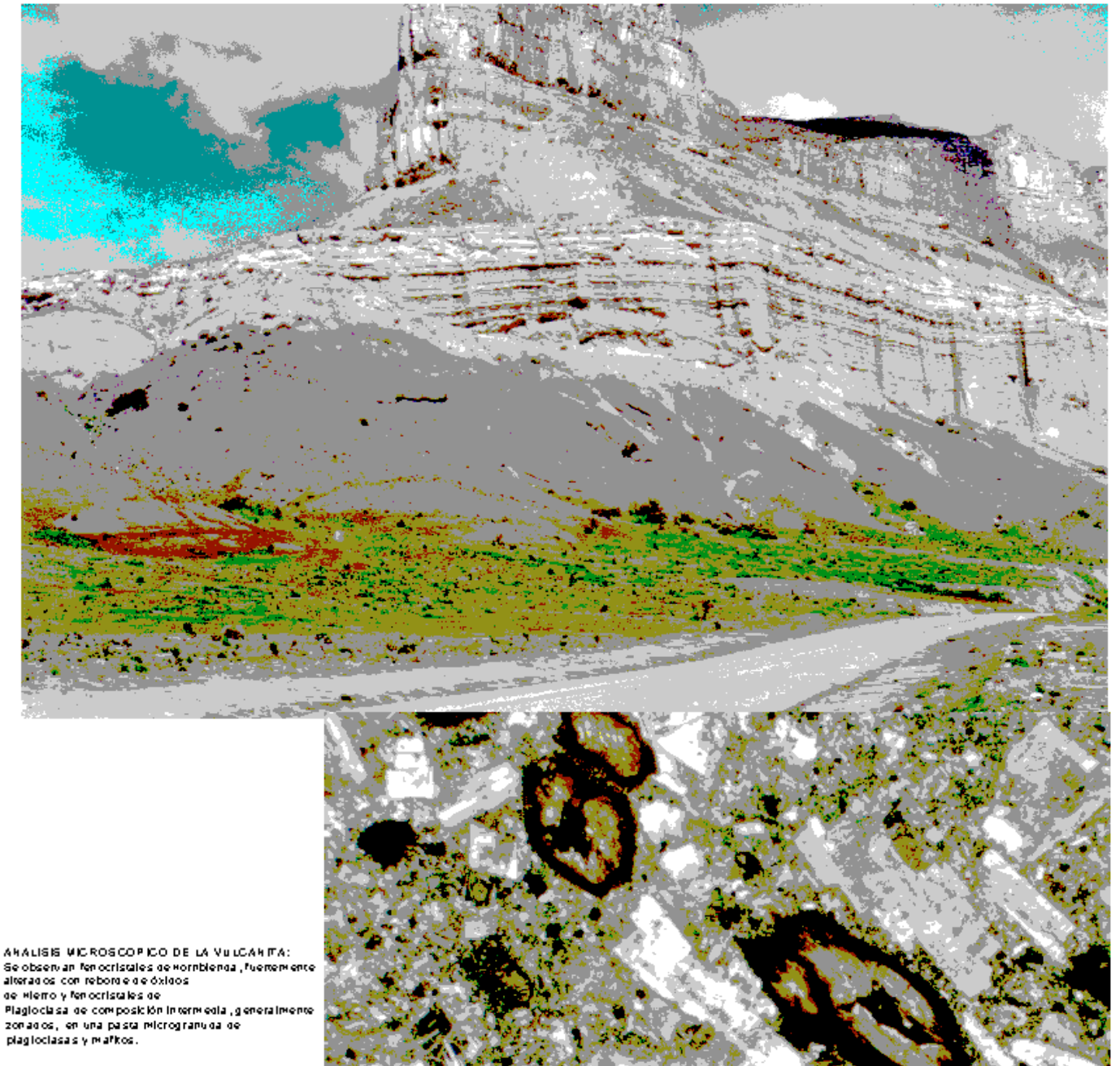

277